# **Rekurze**

- objekt nebo jev je definován pomocí sebe sama

V programování se rekurze objevuje dvou rovinách:

- **rekurzivní algoritmus** – řešení úlohy je definováno pomocí řešení menších instancí téhož problému (tzn. podúloh stejného charakteru)

- **rekurzivní volání funkce** – funkce volá sama sebe (přímo nebo případně nepřímo prostřednictvím jiných funkcí) Většinou se rekurzivní algoritmy realizují pomocí rekurzivních volání, ale není to nezbytné:

- rekurzivní algoritmus lze realizovat bez rekurzivních volání (pomocí vlastního zásobníku na uložení rozpracovaných nedokončených podúloh)  $\rightarrow$  více práce pro programátora, program obvykle delší a méně přehledný, výpočet ale může být o něco efektivnější

- rekurzivní volání lze teoreticky použít i při realizaci nerekurzivních iteračních algoritmů (dokonce každý cyklus lze nahradit rekurzivní funkcí)

 $\rightarrow$  většinou nevhodné, nečitelný a méně efektivní program

## **Ukončení rekurze**

- rekurzivní volání funkce musí být vázáno na nějakou podmínku, která časem jistě přestane platit  $\rightarrow$  jinak "zacyklení výpočtu"
- na rozdíl od nekonečného while-cyklu nastane v Pythonu výjimka RecursionError po dosažení maximální povolené hloubky rekurze (1012)
- **def** rekurze(p): print(p) rekurze(p+1)

rekurze(1)

*Poznámka:* programovací jazyky bez limitu na hloubku rekurze  $\rightarrow$  běhová chyba přetečení zásobníku (stack overflow)

## **Průběh výpočtu při rekurzivním volání funkce**

- najednou je rozpočítáno více exemplářů téže funkce
- všechny počítají podle téhož kódu
- každý exemplář má na volacím zásobníku svůj vlastní aktivační záznam s lokálními proměnnými, parametry a technickými údaji (kde je rozpočítán, návratová adresa)
- funkce nemá přístup k lokálním proměnným jiného rekurzivního exempláře

*Příklad 3: výpis znaků ze vstupu pozpátku*

```
def otoc():
  u = input("Znak: ")if u != " ":
    otoc()
  print(u)
Vstup: A Výstup: <mezera>
   B C
   C B
   <mezera> A
```
*Příklady jednoduchých rekurzivních funkcí*

**Palindrom** – řetězec se čte stejně zleva i zprava (je symetrický)

```
def palindrom1(s):
    n = len(s)for i in range(n//2):
        if s[i] != s[n-i-1]:
            return False
    return True
def palindrom2(s):
    if len(s) \leq -1 :
        return True
    else:
        return s[0] == s[-1] and palindrom2(s[1:-1])
```
**Eukleidův algoritmus** (odčítací) realizovaný cyklem *(bylo dříve):*

```
def nsd(x, y):
     while x := y:
          if x > y:
               x \rightarrow yelse:
               y \rightarrow xreturn x
```
Eukleidův algoritmus realizovaný rekurzivní funkcí

- přesně kopíruje rekurzivní vztah pro NSD, na němž je Eukleidův algoritmus založen:

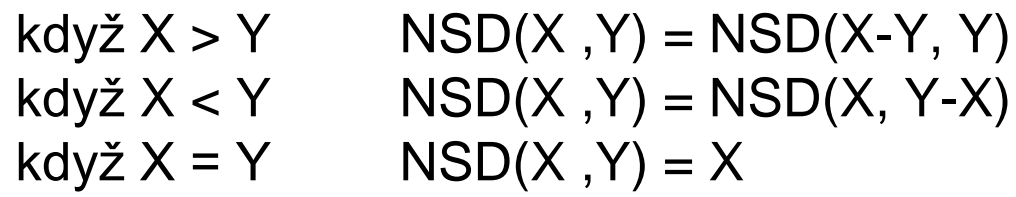

```
def nsd(x, y):
    if x > y:
        return nsd(x-y, y)
    elif x < y:
        return nsd(x, y-x)
    else:
        return x
```
**Faktoriál** *n!* (součin čísel od 1 do *n,* pro *n* >= 0)

```
rekurzivní definice: n! = 1 pro n = 0n! = n (n-1)! pro n > 0
def faktorial(n):
    f = 1for i in range(2, n+1):
        f * = ireturn f
def faktorial(n):
    i \, f \, n == 0:
        return 1
    else:
        return n * faktorial(n-1)
```
v obou případech časová složitost O(*n*)

#### **Fibonacciho čísla**  $F_0 = 0$  $F_1 = 1$  $F_n = F_{n-1} + F_{n-2}$  pro  $n > 1$

rekurzivní definice posloupnosti čísel  $\rightarrow$  realizace rekurzivní funkcí přesně podle definice:

```
def fib(n):
    if n == 0 or n == 1:
        return n
    else:
        return fib(n-1) + fib(n-2)
```
funkce teoreticky správná, ale časová složitost exponenciální → pro *n* > cca 40 prakticky nepoužitelná *důvod:* mnohokrát se opakovaně počítají stejné věci

*Možnosti řešení:*

1. rekurzivní algoritmus + pomocné pole velikosti *n* pro uložení již spočítaných funkčních hodnot

→ každé F<sub>*i*</sub> se počítá jen jednou → časová složitost O(*n*)

"chytrá rekurze" kešování hodnot (cache = mezipaměť) memoizace (memory = paměť) dynamické programování

2. počítat hodnoty iteračně odspodu – v pořadí F<sub>1</sub>, F<sub>2</sub>, … F<sub>n</sub> časová složitost O(*n)*, navíc stačí konstantní paměť

dynamické programování

```
def fib(n):
    if n == 0:return 0
    a = 0; b = 1while n > 1:
        a, b = b, a+bn \neq 1return b
```
3. z rekurzivní definice odvodit explicitní vzorec a počítat podle něj

$$
F_n = \frac{\sqrt{5}}{5} \left( \left( \frac{1+\sqrt{5}}{2} \right)^n - \left( \frac{1-\sqrt{5}}{2} \right)^n \right)
$$

problémy: časová složitost, zaokrouhlovací chyby v typu float

4. využití rychlého umocňování matice

Platí rovnost

\n
$$
\begin{pmatrix}\n0 & 1 \\
1 & 1\n\end{pmatrix} \cdot \begin{pmatrix}\na \\
b\n\end{pmatrix} = \begin{pmatrix}\nb \\
a + b\n\end{pmatrix}
$$
\nTedy

\n
$$
\begin{pmatrix}\n0 & 1 \\
1 & 1\n\end{pmatrix} \cdot \begin{pmatrix}\nF0 \\
F1\n\end{pmatrix} = \begin{pmatrix}\nF1 \\
F2\n\end{pmatrix}
$$
\n
$$
\begin{pmatrix}\n0 & 1 \\
1 & 1\n\end{pmatrix} \cdot \begin{pmatrix}\nF1 \\
F2\n\end{pmatrix} = \begin{pmatrix}\nF2 \\
F3\n\end{pmatrix}
$$
\n
$$
\begin{pmatrix}\n0 & 1 \\
1 & 1\n\end{pmatrix}^n \cdot \begin{pmatrix}\nF0 \\
F1\n\end{pmatrix} = \begin{pmatrix}\nFn \\
Fn + 1\n\end{pmatrix}
$$

Matici $\binom{0}{1}$  $\binom{1}{1}$ <sup>n</sup> spočítáme rychlým umocňováním

 $\rightarrow$  časová složitost O(log N)

Pavel Töpfer, 2024 Programování - 6 17

## **Binární strom**

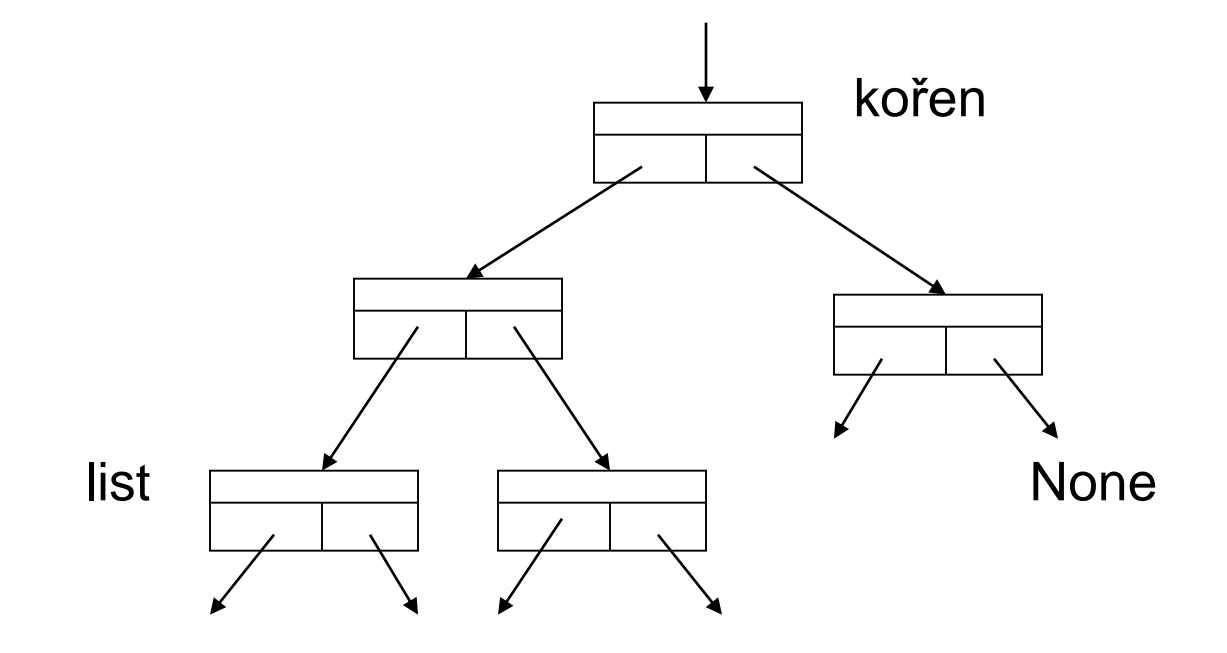

## **class** Vrchol: """vrchol binárního stromu"""

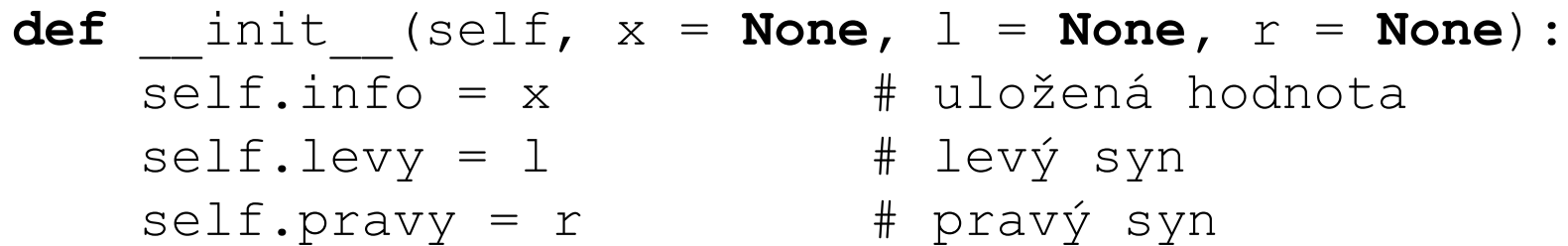

## **Výška** *H* **binárního stromu o** *N* **uzlech**

= délka nejdelší cesty z kořenu do listu

minimální výška: vyvážený strom  $N = 2^0 + 2^1 + ... + 2^H = 2^{H+1} - 1 \rightarrow H \approx \log_2 N$ 

maximální výška: degenerovaný strom  $\rightarrow$   $H \approx N$ 

v průměrném případě výška O(log *N*)

#### *Příklady použití binárního stromu:*

- halda *(bylo)*
- binární vyhledávací strom *(bude příště)*
- reprezentace aritmetického výrazu *(bude později)*

## **Průchod binárním stromem (do hloubky)**

- v každém vrcholu provést zvolenou akci (např. vypsat hodnotu atributu "info")

*Varianty průchodu podle pořadí zpracování vrcholů:*

PREORDER – nejprve zpracuje vrchol, pak jde postupně do obou jeho podstromů

INORDER – nejprve jde do levého podstromu, pak zpracuje vrchol, nakonec jde do pravého podstromu

POSTORDER – nejprve jde postupně do obou podstromů vrcholu, pak zpracuje vrchol samotný

```
class Vrchol:
    """vrchol binárního stromu"""
```

```
def __init__(self, x = None):
   self.info = x # uložená hodnotaself.levy = None # levý syn
   self.pravy = None # pravý syn
```

```
def preorder(self):
    """průchod stromem s kořenem v tomto vrcholu
       metodou preorder, vypisuje hodnoty všech
       vrcholů
    TT TT TT
    print(self.info)
    if self.levy != None:
        self.levy.preorder()
    if self.pravy != None:
        self.pravy.preorder()
```
**def** inorder(self):

"""průchod stromem s kořenem v tomto vrcholu metodou inorder, vypisuje hodnoty všech vrcholů"""

```
if self.levy != None:
    self.levy.inorder()
print(self.info)
if self.pravy != None:
    self.pravy.inorder()
```

```
def postorder(self):
```

```
"""průchod stromem s kořenem v tomto vrcholu
  metodou postorder, vypisuje hodnoty všech
  vrcholů"""
```

```
if self.levy != None:
```

```
self.levy.postorder()
```

```
if self.pravy != None:
    self.pravy.postorder()
```

```
print(self.info)
```
#### **Průchod do hloubky bez použití rekurze – pomocí zásobníku**

```
DO_ZÁSOBNÍKU(Kořen)
dokud ZÁSOBNÍK není prázdný
   P = ZE_ZÁSOBNÍKU
   AKCE(P.info)
   jestliže P.pravy != None: DO_ZÁSOBNÍKU(P.pravy)
   jestliže P.levy != None: DO_ZÁSOBNÍKU(P.levy)
```
#### **Průchod do šířky (po vrstvách) – pomocí fronty**

```
DO_FRONTY(Kořen)
dokud FRONTA není prázdná
   P = Z FRONTY
   AKCE(P.info)
   jestliže P.levy != None: DO_FRONTY(P.levy)
   jestliže P.pravy != None: DO_FRONTY(P.pravy)
```
*Časová složitost* všech uvedených metod průchodu:

O(*N*), kde *N* je počet vrcholů ve stromu

- neboť každý vrchol stromu je navštíven právě jednou a jeho zpracování má konstantní časovou složitost

# **Obecný strom**

### **1. známe maximální stupeň větvení** *M*

- podobná reprezentace jako u binárního stromu
- v každém uzlu je připraveno *M* odkazů na syny, z nich několik prvních je využito, ostatní mají hodnotu **None**
- v listu mají všechny odkazy na syny hodnotu **None**
- použitelné, pokud *M* předem známe a je dostatečně malé

## **2. obecné řešení**

- v každém uzlu je uložen seznam odkazů na syny potřebné délky
- v listu je tento seznam prázdný

**class** Vrchol: """vrchol obecného stromu"""

- **def** \_\_init\_\_(self, x = **None**): self.info = x  $\#$  uložená hodnota self.synove = [] # seznam synů
- **def** pruchod(self): **TT TT TT**

průchod stromem s kořenem v tomto vrcholu metodou preorder, vypisuje hodnoty všech vrcholů **TT TT TT** 

```
print(self.info)
for x in self.synove:
    x.pruchod()
```
#### **3. kanonická reprezentace**

- reprezentace obecného stromu binárním stromem

```
class Vrchol:
   """vrchol stromu"""
   def __init__(self, x = None):
       self.info = x \qquad \qquad # uložená hodnota
       self.syn = None # nejstarší syn
       self.bratr = None # mladší bratr
```
- každý uzel ukazuje jen na svého nejstaršího syna (položka "syn")
- všichni synové téhož uzlu jsou navzájem propojeni pomocí odkazů "bratr"
- v listu má položka "syn" hodnotu **None**

#### příklad stromu:

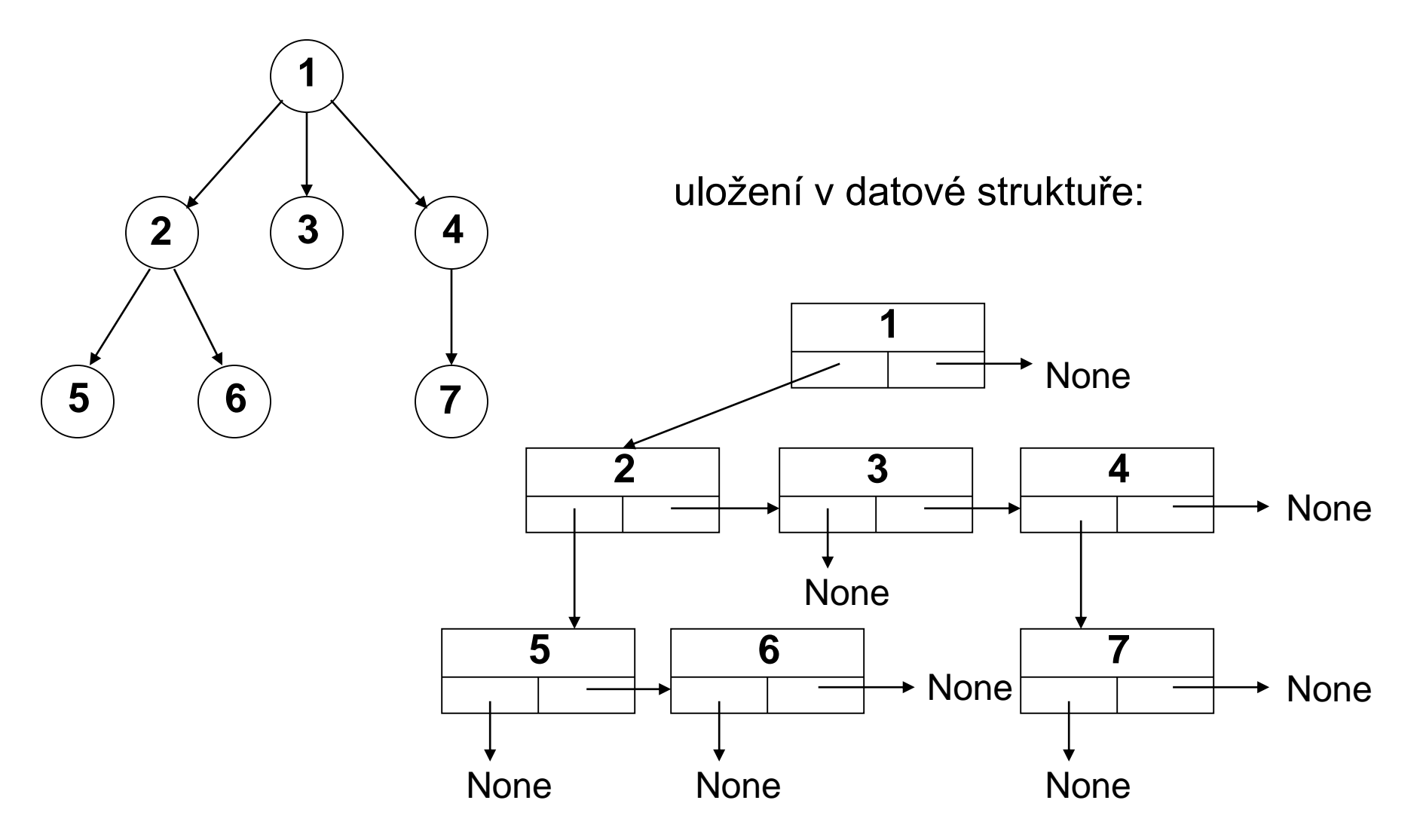

#### *Příklad použití obecného stromu: písmenkový strom (trie)*

- datová struktura vhodná k uložení množiny slov a jejich rychlému hledání
- kořen = prázdné slovo, sestup po hladinách stromu podle písmen slova (v uzlech stromu je např. 26 odkazů na syny pode písmen 'a' až 'z')
- uzel s koncem slova je označen např. jeho číselným kódem, nebo překladem do cizího jazyka, příp. pouze příznakem typu bool, že zde končí slovo
- operace: hledání, přidání, odebrání slova složitost O(*délka slova*)
- alternativní řešení téhož problému: použít hešování *(bude později)*
- v Pythonu a některých jiných programovacích jazycích: datová struktura slovník (dict)